## **KNOWLEDGE ORGANISER :: ANSWERING ALGORITHM QUESTIONS**

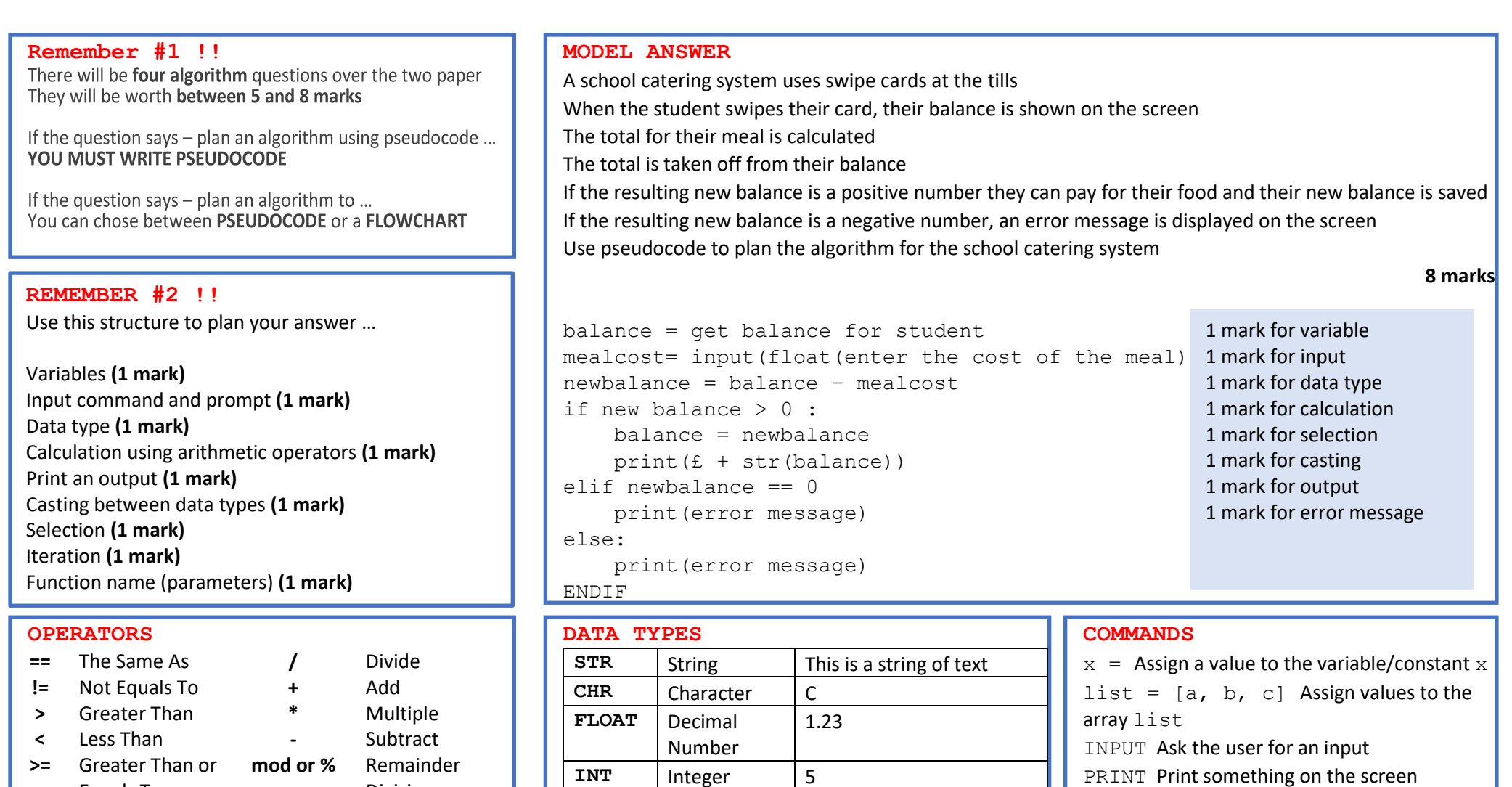

**BOOL** True or False True

Equals To **<=** Less Than or Equals To

**mod or %** Remainder Division **div** Integer Division **\*\* or ^** Power Of

PRINT Print something on the screen

IF Start of a selection statement

ENDIF End of a selection statement

WHILE Start of a loop